#### **IPV6 MISE EN ŒUVRE THÉORIE ET PRATIQUE**

Emmanuel.Reuter@ifsttar.fr

#### Avant l'IPV6

- IPv4 est la version 4 du Protocole Internet.
	- Première version du Protocole Internet à être largement déployée
	- RFC numéro 791 (RFC 791).
	- IPv4 utilise une adresse IP sur 32 bits
- Facteur limitant à l'expansion d'Internet puisque "seulement" 4 294 967 296 adresses sont possibles.
	- Cette limitation conduit à la transition d'IPv4 vers IPv6, actuellement en cours de déploiement
	- limitation contournée grâce à l'utilisation de techniques de translation d'adresses NAT ainsi que par l'adoption du système CIDR.

#### IPV6

- Adresse de 16 octets, soit 128bits
	- 42,5 millions de millard d'adresses par mm^2 de surface terrestre.
	- Traitement des erreurs aux extrémités
	- Auto-configuration des équipements
		- Statefull (DHCP), stateless (Prefix)
	- Mobilité
	- Ecriture héxadécimale, 8 groupes de 16 bits séparés par  $^{\prime\prime}$ . $^{\prime\prime}$ 
		- 1FFF:0000:0a88:85a3:0000:0000:ac1f:8001
		- 2001:660:3100:1001:60:0:6:5018

# IPV6 Adresse

- Adresse globale
	- Topologie publique : 48 bits
	- Topologie de site : 16 bits
	- Identifiant d'interface : 64 bits
- Format topologie publique
	- Préfixe : 2000::/3 identifiant le plan d'adressage
	- CRP : global routing prefixe sur 45 bits

#### IPV6

- Adresse IPv6
	- Préfixe : 64 bits pour adresse de sous-réseau
	- Suffixe : 64 bits pour l'hôte dans le sous-réseau
- La notation du préfixe IPv6 est calquée sur la notation CIDR définie pour IPv4 dans la RFC 1519.
	- *<préfixe-ipv6> / <longueur du préfixe>*
	- Par exemple :
		- *2001:660:7401::/48 représente un réseau*
		- *2001:660:7401:202::66/64 représente une machine*

# IPV6 Adresse

- Différentes adresses ont un rôle :
	- Préfixe
	- IPv6 est le sous-réseau 2000::/3
		- Adresse commençant par 2 ou 3
		- Seules adresses routées sur Internet
	- Les autres adresses sont utilisées localement ou routés statiquement entre paires
		- Voir http://www.crihan.fr/res/syrhano/technique/ipv6

# IPV6 Adresse

- Adresse de loopback
	- $-0.0:0:0:0:0:0:1$  ou  $:1$
- Adresse unicast sur lien-local
	- Fe80::/10 comme le broadcast, une communication entre noeuds voisins, découverte du réseau et auto-configuration (pas de routage)
	- Adresse par défaut : fe80:0:0:<interface\_id> : fe80::2c0:9fff:fe15:a77d%5
- Adresse site-local
	- Fec0::/10 adresse non routée, +/- adresses privées ipv4
	- Ex : fec0:0:0:ffff::1%2 (deprecated)
- Adresses de multicast
	- FF02:0:0:0:0:0:0:1 All Nodes Address [RFC4291], ou FF02::1
	- FF02:0:0:0:0:0:0:2 All Routers Address [RFC4291], ou FF02::2

# IPV4 - IPV6 Côte Client

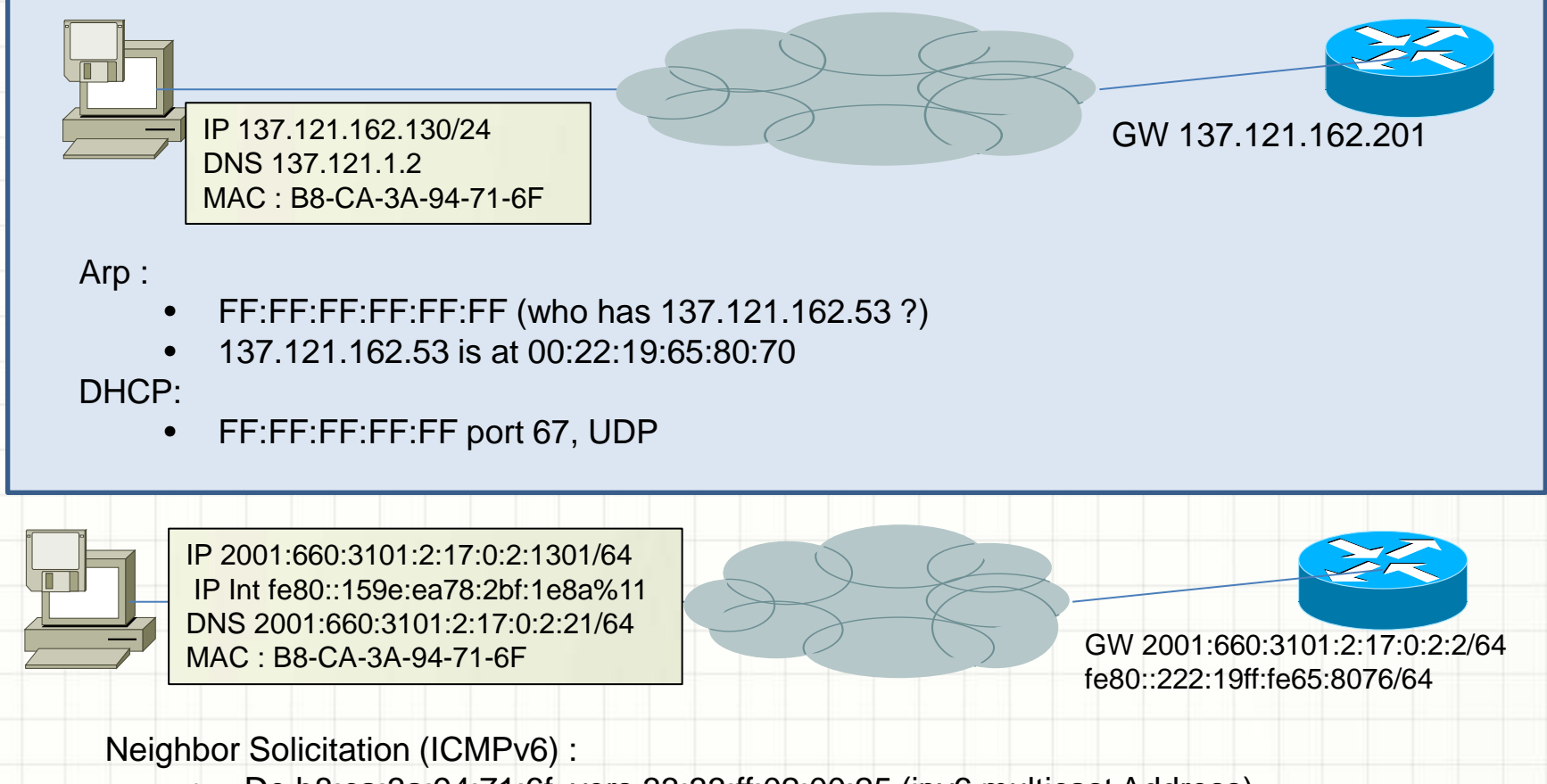

• De b8:ca:3a:94:71:6f vers 33:33:ff:02:00:25 (ipv6 multicast Address) (Source: 2001:660:3101:2:17:0:2:101b / Destination: ff02::1:ff02:25 Target Address: 2001:660:3101:2:17:0:2:25) etc..

## IPV4 - IPV6 Côte Client

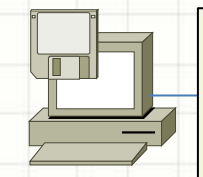

IP 2001:660:3101:2:17:0:2:1301/64 IP Int fe80::159e:ea78:2bf:1e8a%11 DNS 2001:660:3101:2:17:0:2:21/64 MAC : B8-CA-3A-94-71-6F

> GW 2001:660:3101:2:17:0:2:2/64 fe80::222:19ff:fe65:8076/64

Dans le cadre du Neighbor Discovery Protocol Router Advertisement (ICMPv6) :

- Autoconfiguration des machines sur le lien local et pour les duplications d'adresses IP (DAD)
	- Temps de validité du prefix, MTU, hop limit, Default Router Configuration (réseau stateless ou stateful)
- Le DAD : utilise le Neighbor Solicitation (FF02::1) pour essayer de trouver son adresse sur le réseau
- RS : Router Solicitation
	- Une client cherche son routeur (FF02::2)
	- Neighbor Advertisement (gratious ARP du IPv4) (FF02::1)

## IPV4 - IPV6 Côte Client

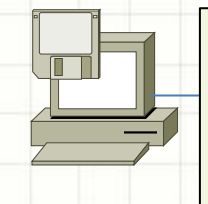

IPv6 2001:660:3101:2:17:0:2:1301/64 IPv6 2001:660:3101:2:17:0:2:101b/64 (windows préféré) IP Int fe80::159e:ea78:2bf:1e8a%11 DNS 2001:660:3101:2:17:0:2:21/64 MAC : B8-CA-3A-94-71-6F

GW 2001:660:3101:2:17:0:2:2/64 fe80::222:19ff:fe65:8076/64

#### Exemple d'un Router Solicitation

- De b8:ca:3a:94:71:6f vers 33:33:ff:02:00:25 (ipv6 multicast Address)
	- Source: 2001:660:3101:2:17:0:2:101b / Destination: Destination: ff02::1 ICMPv6 Option (Prefix information : 2001:660:3101:2:17::/64)
		- Type: Prefix information (3)
		- Length: 4 (32 bytes)
		- Prefix Length: 64
		- Flag: 0xc0
		- Valid Lifetime: 86400
		- Preferred Lifetime: 14400
		- Prefix: 2001:660:3101:2:17::

# IPv6 et DHCPv6

- RFC 3315
- Mode Client/serveur
	- $-$  Port SRC = 546, port DST = 547
- Fonctionnement
	- le client DHCPv6 envoie un Solicit (sollicitation) de [fe80::aabb:ccff:fedd:eeff]:546 à [ff02::1:2]:547.
		- le serveur DHCPv6 répond avec un Advertise (annonce) de [fe80::0011:22ff:fe33:5566]:547 à [fe80::aabb:ccff:fedd:eeff]:546.
		- le client DHCPv6 répond avec un Request (demande) de [fe80::aabb:ccff:fedd:eeff]:546 à [ff02::1:2]:547.
			- le serveur DHCPv6 termine avec un Reply de
			- [fe80::0011:22ff:fe33:5566]:547 à [fe80::aabb:ccff:fedd:eeff]:546.

# IPv6 DHCPv6

- All DHCP Relay Agents and Servers (FF02::1:2)
	- Une adresse de lien multicast utilisé par un client pour communiquer avec tous ces voisins (neighbor) relayagent et serveurs DHCP.
- All DHCP Servers (FF05::1:3)

– Une adresse multicast d'etendue de site utilisé par un relay-agent pour communiquer avec un serveur DHCP, soit parce que le relay-agent veut envoyer à tous les serveurs ou parce qu'il ne connait pas l'adresse Unicast des serveurs DHCP.

# IPv6 et DHCP

#### Capture réseau

- Client Identifier
	- Option : Client Identifier
	- length: 10
	- value: 00030000100c0b74edf1d
	- **DUID: 00030000100c0b74edf1d**
	- DUID Type: link-layer address
	- Hardware type: Ethernet
	- Link-Layer address: 00:c0:b7:4e:df:1d
- Le DUID permet de faire la transition entre le DHCP V4 et le DHCP v6 car on retrouve l'adresse Ethernet dans celui- ci.

# IPv6 et DHCP : DUID

# Script permettant d'ecouter sur une interface reseau afin d'avoir les demandes DHCP en IPV6 use IO::Socket::INET6; use IO::Socket::Multicast6;

use Net::DHCPv6::DUID::Parser;

```
use Proc::Daemon; use Proc::PID::File;
```
 $|5|=1;$ 

```
$s = IO::Socket::INET6->new(listen => 5, LocalAddr => "2001:660:3101:2:17:0:1:21",
```
LocalPort => 547, Domain => AF\_INET6, Proto => 'udp') or die "BBBBBBB No dhcpv6 daemon :\$@ \n";

my(\$pcap\_t) = create\_pcap(); unless (\$pcap\_t ) { die "Unable to create pcap";

# Capture packets forever.

}

```
Net::Pcap::loop($pcap_t, -1, \&process_pkt, 0);
```
# On ne devrait jamais arriver ici dans le code.. Boucle infinie

```
Net::Pcap::close($pcap_t);
```
Sub process\_pkt… => L'objectif est donc de récupérer dans le paquet l'adresse Ethernet du client et SURTOUT le DUID

**On peut donc préparer un DHCPV6 avec des informations du DHCPV4**

# IPv6 et DHCP : Scripts

# Generated by tontouta:/data/scripts/dhcpV6.pl

option domain-name-servers 2001:660:3101:2:17::2:21;

option domain-name "inrets.fr";

host kame1 {

duid 00:01:00:01:aa:bc;

prefix 2001:660:3101:3::/64 infinity;

};

interface eth3 {

address-pool pool1 3600;

};

 $\mathbf{R}$ :

};

pool pool1 {

range 2001:660:3101:2:17:0:2:1000 to 2001:660:3101:2:17:0:2:2000;

host boitier\_badge\_10 {

duid 00:01:00:01:0E:E0:7C:1C:00:20:a4:92:8b:bd;

prefix 2001:660:3101:2::/64 infinity;

address 2001:660:3101:2:17:0:1:10 infinity ;

#### IPv6 : Router Advertisement

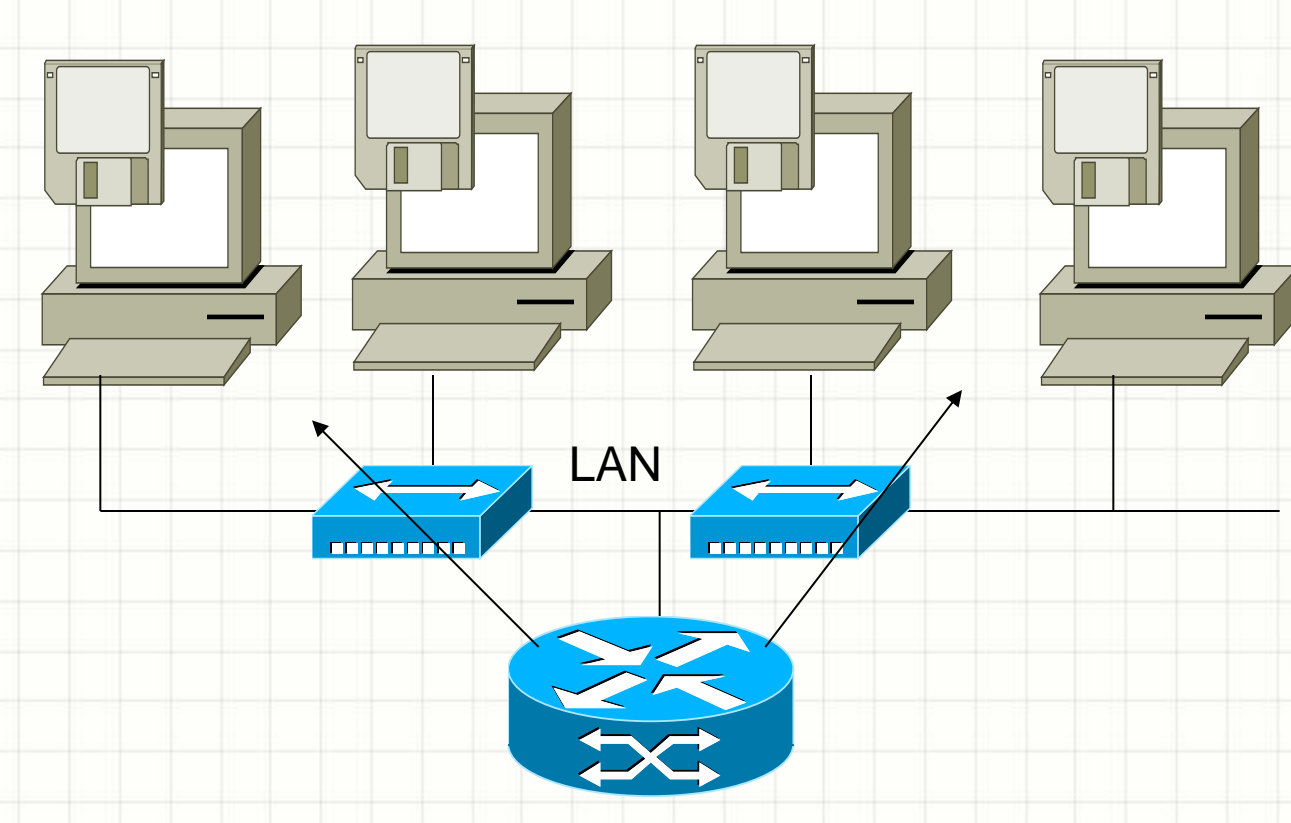

RA en ICMP V6 sur le Scope Liens De fe80::20d:56ff:fefe:b7a4 vers ff02::1

Café ARAMIS 2 Juin 2016 - IPV6

# IPv6 : routage

- Les protocoles de routage compatibles IPv4 ont généralement été mis à jours
	- Pour l'IGP (Interior Gateway Protocol), OSPFv3, RIPng, ISIS for IPv6, EIGRP for IPv6.
	- Pour l'EGP (Exterior Gateway Protocol), BGP4 a été mis à jour en BGP4+ (aussi appelé Multi-Protocol Extensions for BGP4).
- Concernant les routeurs en eux-mêmes,
	- IPv6 est géré en software actuellement
	- Devrait être géré en hardware dans les routeurs et modules de routage

### IPv6 Table de routage

#### • Windows IPv6 Table de routage (C:\Users\Administrateur>netsh int ipv6 show route)

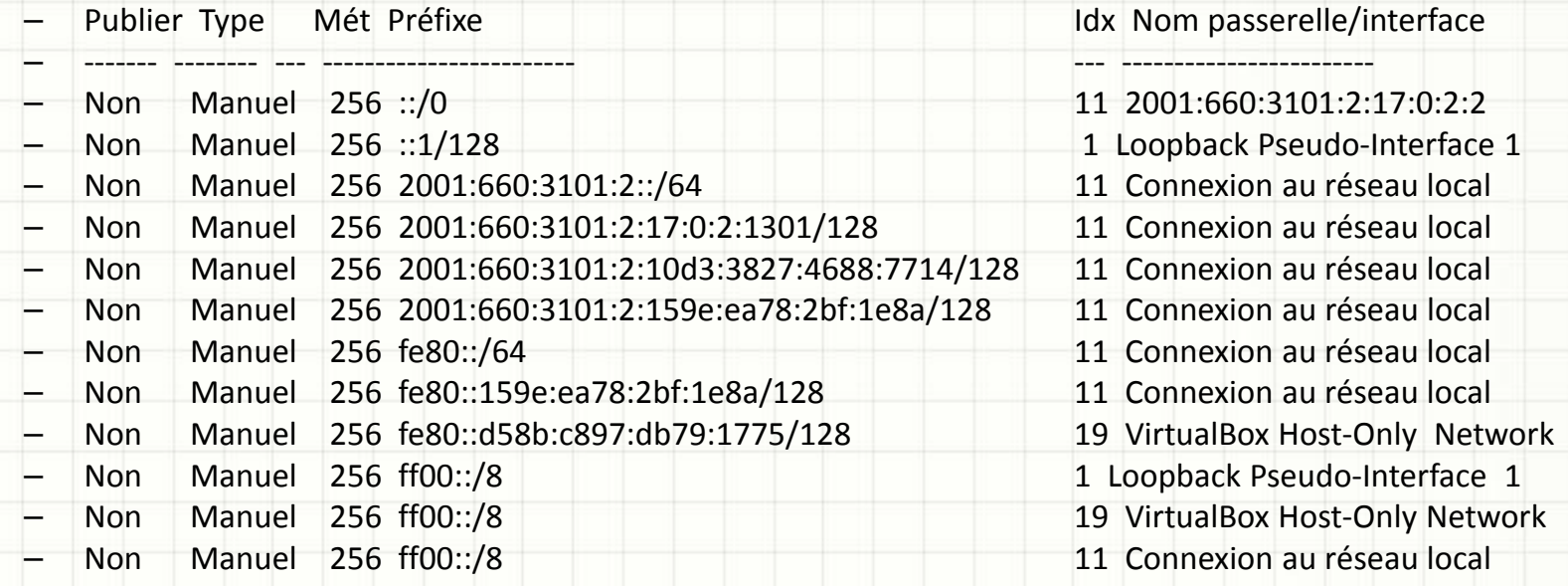

#### IPv6 Table de routage

#### Linux (# ip -6 route)

- 2001:660:3101:2::/64 dev eth0 proto kernel metric 256 mtu 1500 advmss 1440 hoplimit 0
- fe80::/64 dev eth0 proto kernel metric 256 mtu 1500 advmss 1440 hoplimit 0
- fe80::/64 dev eth2 proto kernel metric 256 mtu 1500 advmss 1440 hoplimit 0
- fe80::/64 dev eth3 proto kernel metric 256 mtu 1500 advmss 1440 hoplimit 0
- default via 2001:660:3101:2:17:0:2:1 dev eth0 metric 1 mtu 1500 advmss 1440 hoplimit 0

### IPV6 Quelques commandes

#### • **Sous XP**

- **ping6 fe80::e023:e5ff:fc9c:11d1**
- **voir les interfaces : netsh int ipv6 show int**
- **ajouter une adresse IPV6 : netsh interface ipv6 set address « N° interface" 2001:660:3101:1::12**
- **supprimer l'adresse IPV6 : netsh interface ipv6 delete address « N° interface" 2001:660:3001:1::12**
- **Sous Vista**
	- **La couche IPV6 est présente**
- **Sous Linux**
	- **Ifconfig eth0 add 2001:660:3001:1::12/128**
	- **Ou**
	- **ip -6 addr add 2001:660:3101:2:17:0:2:21/112 dev eth**

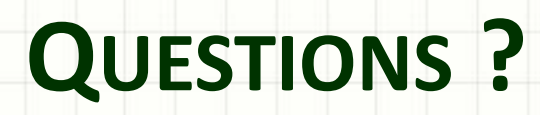